JPG Rename Multiple Files Based On Date Taken Software Crack Download

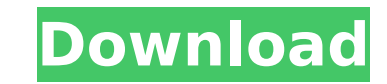

## **JPG Rename Multiple Files Based On Date Taken Software PC/Windows**

Are you looking for a handy application to manipulate.JPG JPG-related files? Well, JPG Rename Multiple Files Based On Date Taken Software Cracked Version can be the perfect choice to meet your requirements. It allows you t once. For instance, you can use the app to simply add "Date Taken" or change the original file date if required. JPG Rename Multiple Files Based On Date Taken Software Cracked Version can be usefull if your looking for a s once. Support multiple character format (including Japanese, Chinese, etc.), as well as batching mode. Powerful Features - Convert the JPG files (with size, date, etc.) from source files - Use a lot of character format: Ja batching mode (one single operation) - Highly optimized for Windows 10. JPG Rename Multiple Files Based On Date Taken Software - JPG Rename Multiple Files Based On Date Taken Software - JPG Rename Multiple Files Based On D Software Is a handy application that lets you rename multiple JPG files at once and also alter the original details of the photos. IF you have files that are scattered across an entire folder and need to get specific files in. On the flip side, if you already have a folder that needs processing, "Add all JPG files in Folder is the way to go." As the title says, the utility can change the data of your JPG files. No matter the reason, if you n necessary support. To change a JPG file, load it in, select it and proceed. You can use either the standard format or go with a custom one and freely edit it. Regarding the batching process, the changed details are going t a different result, go for the single edit method. TO sum it up, JPG Rename Multiple Files Based On Date Taken Software is a neat tool that can change a JPG's file date details. Its compact and intuitive UI allows for a sw Files Based On Date Taken Software Description: Are you looking for a handy application to manipulate.JPG JPG-related files? Well

## **JPG Rename Multiple Files Based On Date Taken Software Crack+ For Windows**

Apply changes to multiple JPG files at once with this quick and easy tool. Based on date taken, change app associated with JPG file or apply changes to JPG file's name. Pick a JPG's file to be modified and the app will aut folder to batch list. Add JPG Files: With the function Add JPG Files, you can copy multiple JPG files into a folder. Add a File, Add Directory or Add folder, which contains the files that you want to add to your list. Choo selected folder (Create directory or Create subfolder) and select the folder where the files will be added. After that, enter a name of the folder you want to add files. Set a Batch When you want to add a folder of files t name by selecting files to be added. Add files from the chosen folder to the selected batch file. You can customize a batch file by adding, editing or deleting files from the batch list. Click to add or edit a file and del modified Select a JPG file to be modified by clicking it with the mouse. JPG Rename Multiple Files Based On Date Taken Software will show information such as the file size, file name, source, file date, and file location. and click to modify it. The information of your selected JPG file are shown in details in the window. You can change the file name if you want. You can also change the file date or any other details. Command Line Support A the command-line interface. To do so, open the terminal and type: mv \*.jpg jpgRenameMultipleFilesBasedOnDateTaken\_options\_where\_you\_want\_to\_put\_them The \* is for the wildcard which means any character. Since you are going JPG files, this character is needed. By the way, if you want to rename a specific file, say by removing the extension, use: mv my\_file.jpg my\_file You can specify the other options 3a67dffeec

#### **JPG Rename Multiple Files Based On Date Taken Software Crack+**

It can change the extension of a folder of JPG files and rename them too in a specified format. 3. U Drive - Mobile/Entertainment... U Drive is a unique and a revolutionary way to manage your files. In addition to its simp use. From cloud storage and sharing files, manage contacts, photos, videos, music and more, U Drive makes file management easier than ever. Manage your content on your Android device and easily access them anywhere with it intuitive and clean UI, U Drive will make file management as easy as a click of a button. But don't take my word for it. Try out U Drive for yourself. FEATURES INCLUDE: ? Work with multiple accounts with ease, simply autho use for all your other services in this app ? Connect and share files between multiple devices and multiple locations in one place ? Schedule auto-sync, so all your files are up to date and always ready to use, even when y your needs? Download videos to a local device in 720p and 4K for playback? Manage all your contacts effortlessly? Enjoy your music in simple and intuitive settings? Utilize a smart search bar to find any file at the swipe ease ? Optimize your device's storage ? Browse through multiple folders and find files you need ? Easily schedule file update and sync ? Advanced support ? Supports all major OSs and devices ? Get updated notifications for Drive and DropBox ? Beautiful UI with clean and fresh design ? Compatible with Android 4.2 or above U Drive is your perfect solution to manage and share your files. DEGREE OF USE: Free, try it out yourself, we promise you Communications/E-mail Tools... This script allows you to install and use ReadDragon email reader via Android Market. After installing this script, you can see ReadDragon email reader in Android Market. You can choose ReadD can also search and add new mail accounts, which are in EML

## **What's New In JPG Rename Multiple Files Based On Date Taken Software?**

Easy to Use Flexible Free to Try! JPG Rename Multiple Files Based On Date Taken Software Screenshots: JPG Rename Multiple Files Based On Date Taken Software Review: JPG Rename Multiple Files Based On Date Taken Software is you to alter the file date, adjust the file name, resize the picture, or create thumbnails. And there's more: you can keep changing the details of the photos until you're happy with the result. The app is free, but you can Once you've launched the app, you'll be asked to load a couple of JPG files from the camera roll or any other folder. Choose the location you want and select each one to start the procedure. When you select a file, you get custom one; this last one allows you to customize the changes based on the amount of edit you want to perform. The app will not let you customize more than 50 files, so if you don't want to stop the operation halfway, sele process. Once you've made the settings, you will be asked to confirm the changes or go back to the camera roll to modify the rest of the items. You can edit the photos individually as well as apply your editing presets, th changes you've made. Finally, you'll be asked to select another JPG photo and then it's time to show you the list of updated files. JPG Rename Multiple Files Based On Date Taken Software allows you to alter a JPG file's de If you have several images with altered details and you want a quick way to apply those changes on a batch of photos, then this is the app for you. JPG Rename Multiple Files Based On Date Taken Software allows you to perfo However, if you want to see the full functionalities, you can always pay for the in-app purchase. Is JPG Rename Multiple Files Based On Date Taken Multiple Files Based On Date Taken Software safe and a Date Date Date Date

# **System Requirements:**

For optimal performance, Nintendo Switch is powered by a custom-designed, sixth-generation architecture System UPD (Ultra-Low Power Device) processor and a custom-designed, second-generation GPU. Nintendo Switch was design emphasis on portability, with a focus on lean, mean power consumption. At 2.8 pounds (1.2 kg) and less than 10 inches (25.4 cm) wide, Nintendo Switch is super-slim and super-portable-there's no need to worry about carrying

#### Related links:

<https://ksycomputer.com/cobra-crack-with-keygen-pc-windows-2022-latest/> <https://thefoodieshaven.com/wp-content/uploads/2022/07/OrgPdf.pdf> <http://www.trabajosfacilespr.com/quickkill-crack/> <https://togetherwearegrand.com/green-saver-crack-torrent-activation-code-pc-windows/> [https://knoxvilledirtdigest.com/wp-content/uploads/2022/07/DisChoco\\_\\_Crack\\_\\_X64\\_Latest.pdf](https://knoxvilledirtdigest.com/wp-content/uploads/2022/07/DisChoco__Crack__X64_Latest.pdf) [https://formule-etudiante.com/wp-content/uploads/2022/07/Amust\\_1Defender\\_Crack\\_Download\\_Updated2022.pdf](https://formule-etudiante.com/wp-content/uploads/2022/07/Amust_1Defender_Crack_Download_Updated2022.pdf) <https://besttoolguide.com/wp-content/uploads/2022/07/martpen.pdf> [https://emsalat.ru/wp-content/uploads/2022/07/Mz\\_Power\\_Manager\\_Crack\\_\\_\\_2022.pdf](https://emsalat.ru/wp-content/uploads/2022/07/Mz_Power_Manager_Crack___2022.pdf) <https://globe-med.com/exiftags-crack-free-license-key-updated-2022/> <https://prescottlifestyledecks.com/traviesadora-crack-full-product-key-download-3264bit/> <http://www.beatschermerhorn.com/?p=12786> <http://it-labx.ru/?p=67797> <http://studiolegalefiorucci.it/?p=27299> <https://p2p-tv.com/folder-background-changer-crack-activation-code-mac-win-april-2022/> [https://bminvestmentsltd.com/wp-content/uploads/2022/07/IZotope\\_Neutron\\_3\\_\\_Crack\\_Free\\_Download\\_3264bit.pdf](https://bminvestmentsltd.com/wp-content/uploads/2022/07/IZotope_Neutron_3__Crack_Free_Download_3264bit.pdf) <https://kirschenland.de/wp-content/uploads/2022/07/sadholw.pdf> <https://gametimereviews.com/wp-content/uploads/2022/07/savdash.pdf> <https://sciencetrail.com/wp-content/uploads/2022/07/xylehaz.pdf> <https://center-ekb.ru/?p=4246> <https://www.yunglobe.com/wp-content/uploads/2022/07/simovane.pdf>